# *Honeypots, for a more secure network*

*Lediano DOSKU* European University of Tirana

## **Abstract**

*The ever-increasing reliance on networked systems has brought about a heightened need for robust network security measures. This diploma thesis aims to explore the effectiveness and practicality of employing honeypots as a means to enhance network security. Honeypots are decoy systems that are strategically deployed to attract potential attackers and gather valuable information about their tactics, techniques, and motives. By analyzing the data collected from honeypots, network administrators can gain crucial insights into emerging threats and vulnerabilities, thereby enabling them to fortify their network defenses. This research project will commence with an in-depth examination of honeypot concepts and classifications. It will delve into the various types of honeypots, including high-interaction, low-interaction, and hybrid honeypots, and their respective strengths and weaknesses. Furthermore, the study will explore the deployment strategies and legal considerations associated with honeypots, addressing ethical concerns and potential implications. Case studies will* be conducted to showcase the practical applications of honeypots in real world, that *help in detecting, deflecting, and mitigating potential cyber threats. In addition to their defensive capabilities, honeypots can play a vital role in understanding attacker behavior, such as their tactics, motives, and skill levels. This thesis will explore the potential of honeypots as early warning systems, enabling network administrators to proactively adapt their security measures and effectively counteract emerging threats.*

*Key words: high-interaction, low-interaction, hybrid, hacker, firewall, cyber threat, data, log, threat intelligence, false positive, false negative, IPS, IDS, SIEM, OSINT.*

# **Introduction**

# *Background*

In today's interconnected world, network security is of paramount importance. With the increasing frequency and sophistication of cyberattacks, organizations must continually adapt and evolve their security measures to protect their sensitive data and infrastructure. One such security measure is the use of honeypots.

# *Aim and Hypothesis*

This article aims to explore the potential of honeypots in enhancing network security. The hypothesis is as follows:

*Hypothesis*: Implementing honeypots in a network can enhance its security by detecting and mitigating threats effectively.

This hypothesis forms the foundation for this research, and we will investigate its validity through a comprehensive study of honeypots and their impact on network security.

## *Research Questions*

To test our hypothesis, we will address several research questions. These questions are integral to understanding the role of honeypots in network security and their practical implications.

*Research Question 1*: How do honeypots work, and what are the different types of honeypots available for network security?

This question provides the fundamental knowledge required to grasp the concept of honeypots and their classification. Exploring the inner workings of honeypots is essential to understanding their potential for network security enhancement.

*Research Question 2*: What are the primary objectives of deploying honeypots in a network, and how do these objectives contribute to overall network security?

We will delve into the objectives that drive the deployment of honeypots, focusing on their role in improving network security. Understanding these objectives is critical to assessing the effectiveness of honeypots in achieving enhanced security.

*Research Question 3*: What are the limitations and challenges associated with implementing honeypots in a network for security?

This question acknowledges that honeypots, while valuable, are not without limitations. We will explore the potential drawbacks and challenges that organizations may face when incorporating honeypots into their security strategies.

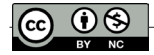

*Research Question 4*: What are the legal and ethical considerations related to using honeypots in a network, and how can they be addressed to ensure compliance?

The legal and ethical aspects of honeypot deployment are crucial, as noncompliance can have serious consequences. This research question will examine the legal and ethical implications and explore strategies for ensuring compliance.

*Research Question 5*: What are the emerging trends and future directions in the field of honeypots and network security, and how can organizations prepare for these changes?

As the landscape of cybersecurity continually evolves, understanding emerging trends in honeypots and network security is vital. We will investigate the future directions of this field and provide insights on how organizations can adapt to stay secure.

# **Literature review: honeypots, for a more secure network**

In response to the escalating complexity of cyber threats, this literature review examines seminal works on honeypots, focusing on their pivotal role in fortifying network security.

# *Definition and Types of Honeypots*

Diogenes and Ozkaya (2018) lay the foundation for understanding honeypots by delving into their definition and types. The comprehensive cybersecurity strategies outlined by the authors provide a holistic view of how honeypots integrate into proactive defense mechanisms.

# *Challenges in Honeypot Implementation*

Highlighted by various sources, including Joshi (2011) and Jones and Martinez (2018), challenges in honeypot implementation, such as false positives and resource consumption, are recognized. Understanding and addressing these challenges are crucial for the successful integration of honeypots into network security.

# *Effectiveness of Honeypots in Threat Detection*

Provos and Holz (2007) and Sanders (2020) contribute to the literature by emphasizing the effectiveness of honeypots in threat detection. Their work underscores how honeypots, through techniques like intrusion detection and deception, play a pivotal role in identifying and mitigating malicious activities.

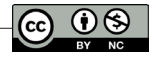

# *Integration with Existing Security Measures*

Smith et al. (2019) discuss the importance of integrating honeypots with existing security technologies such as firewalls and intrusion detection systems (IDS). This integration enhances overall security measures, creating a layered defense against cyber threats.

# *Legal and Ethical Considerations*

Anderson (2020) and Kabay (2003) contribute to the ethical dimension of honeypots, exploring legal and ethical considerations related to their use. The literature acknowledges the need for responsible deployment of honeypots to ensure compliance with regulations and ethical standards.

In conclusion, this literature review underscores the evolutionary trajectory of honeypot technology and its diverse applications in fortifying network security. From foundational concepts to practical implementations, the synthesized body of work surveyed accentuates the indispensability of honeypots as a critical tool in the contemporary cybersecurity landscape.

# **Honeypot concepts and types**

# *History of Honeypots*

Originating from Winnie the Pooh's honey jar metaphor, honeypots evolved as a cybersecurity tool to attract, block, and monitor cybercriminals. Lawrence Livermore National Laboratories and AT&T Bell Labs used early honeypot concepts in the late 1980s and early 1990s to track hackers penetrating their systems.

Over time, honeypot espionage became widespread, playing a key role in capturing hackers and assisting cybersecurity professionals in gaining extensive knowledge about various cyberattack techniques. It serves as a valuable tool for studying and monitoring different cyber threats, contributing to the development of effective defense strategies.

# *Types of Honeypots*

Honeypots are categorized into several types, including: Low-Interaction Honeypots: Simulate specific targets, such as servers or applications, recording the

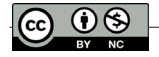

actions of potential attackers. They are controllable and secure, providing insights into attacker behavior without affecting the real network.

High-Interaction Honeypots: Sophisticated honeypots emulating fully functional operating systems and applications. They allow in-depth exploration by attackers, capturing detailed information on advanced attack techniques.

Hybrid Honeypots: Combine features of both low and high interaction, offering a flexible and balanced approach to network security. They can mimic a wide range of services and protocols, providing a middle ground between resource efficiency and interaction level.

# *Honeynet Architecture*

The Honeynet architecture is a comprehensive approach to deploying honeypots within a network environment. It involves multiple components:

- *Production Network*: Represents the actual network infrastructure containing legitimate assets that require protection, such as servers and critical data.
- *Honeynet Segment*: Isolates and dedicates a network segment to honeypots, diverting the attention of potential attackers away from the production network.
- *Network Sensors*: Strategically placed within the honeynet segment to monitor and capture network traffic data. This data is crucial for analyzing attacker behavior, identifying new attack techniques, and understanding emerging threats.

# *Honeypot Deployment Strategies*

Effective deployment strategies include:

*Honeypot Placement*: Strategically distributing honeypots throughout the network diverts attackers' attention from real assets, increasing the chances of detecting and capturing malicious activities.

*Network Segmentation*: Isolating honeypots in dedicated segments or Virtual LANs (VLANs) ensures their separation from legitimate systems, limiting the potential impact of attacks and minimizing risks to critical assets.

*Honeypot Diversity*: Deploying various honeypot types, such as low-interaction, high-interaction, and hybrid, enhances the likelihood of capturing different types of attacks and provides comprehensive threat intelligence.

*Fake Data and Credentials*: Configuring honeypots with fabricated data and enticing credentials lures attackers into engaging with them. Fake user accounts, sensitive documents, or tempting financial information can attract and reveal attackers' motives and techniques.

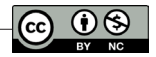

*Monitoring and Alerting*: Continuous monitoring of honeypots for suspicious activity, coupled with automated alerts, ensures swift notification of security personnel when an attacker engages with a honeypot. Real-time monitoring enables prompt analysis and mitigation of threats.

*Regular Updates and Maintenance*: Keeping honeypots up to date with the latest security patches and software updates ensures their stability and resilience against attacks. Regular maintenance tasks, such as log analysis and system integrity checks, help preserve honeypot effectiveness.

#### **Legal and Ethical Considerations**

- *Legality*: Honeypots must comply with applicable laws, ensuring adherence to regulations governing network traffic capture and data storage.
- *Privacy*: Organizations should respect privacy laws, anonymizing collected data and preventing unintentional privacy breaches.
- *Informed Consent*: Clear disclosure about honeypots' presence and purpose is crucial, ensuring ethical engagement and informed consent.
- *Data Handling*: Establishing secure data handling policies, including restricted access and defined retention periods, is critical to meet data protection regulations.
- *Misuse and Counterattacks*: Safeguards are necessary to prevent honeypot misuse and counterattacks, protecting other systems from being targeted.
- *Cooperation and Information Sharing*: Ethical practices include responsible information sharing and cooperation, aligning with legal and ethical guidelines.
- *Professionalism and Responsible Use*: Operators must uphold professionalism, using collected data for legitimate security purposes and preventing unauthorized disclosure.

# **Advantages and challenges of honeypots**

*Advantages of Honeypots*

#### **Early Warning Systems**

Early warning systems play a crucial role in proactive security measures, providing alerts for potential threats.

Honeypots, as early warning systems, divert attackers' attention from critical systems, allowing organizations to detect and respond to security incidents before substantial damage occurs.

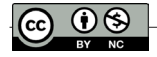

#### **Information Gathering (Intelligence):**

Honeypots serve as effective intelligence-gathering tools, attracting and engaging potential attackers to monitor and capture their activities.

This intelligence helps organizations understand evolving threat trends, identify attack patterns, and strengthen overall defense strategies.

#### **Reducing False Positives:**

Minimizing false positives is critical for accurate threat detection.

Strategies include configuring honeypots realistically, implementing powerful anomaly detection mechanisms, and collaborative sharing of threat intelligence to enhance detection accuracy.

# *Challenges of Honeypots*

#### **Resource Requirements:**

Adequate hardware resources, network bandwidth, and skilled personnel are essential for effective honeypot deployment.

Regular updates and maintenance of honeypot systems and software are necessary to ensure security.

#### **False Negative Threats:**

False negatives pose a significant challenge as they may result in undetected security threats.

Regular updates, active monitoring, collaboration, and supplementing honeypots with broader security controls help minimize the risk of false negatives.

## **Legal Implications:**

Legal implications arise concerning privacy, respecting privacy laws, and handling information gathered by honeypots.

Users must adhere to privacy laws, ensure proper use of collected information, and have clear policies for interacting with law enforcement authorities.

In summary, while honeypots offer early threat detection, intelligence gathering, and the reduction of false positives, challenges include resource requirements, addressing false negatives, and navigating legal considerations to ensure ethical and lawful honeypot usage.

# *Deployment and configuration of honeypots*

## **Planning and Objectives:**

Before deploying honeypots, careful planning is crucial. Organizations need clear objectives and goals, including threat detection, capturing and analyzing attacker techniques, intelligence gathering, and enhancing incident response capabilities.

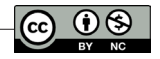

Planning involves determining the scope and scale of honeypot deployment, choosing appropriate honeypot types based on objectives, and setting a clear timeframe and project management approach.

#### **Honeypot Placement in the Network:**

Effective honeypot placement is strategic for network security. Options include placing honeypots at the network perimeter, within internal segments, or alongside critical assets. Strategic placement allows for monitoring and capturing malicious activity, early threat detection, and intelligence gathering. Balancing visibility and risk are essential to avoid unnecessary complications or compromises to overall security.

#### **Honeypot Configuration:**

Configuring honeypots involves emulating specific services, setting up network configurations, implementing logging mechanisms, and ensuring the honeypot's security. Accurate emulation of targeted services, appropriate network configurations, and robust logging are crucial. Security measures should include regular hardening, credential changes, and deception techniques to minimize the risk of honeypot misuse.

#### **Monitoring and Log Recording:**

Monitoring and logging are vital components for capturing and analyzing activities within the honeypot environment. Real-time monitoring allows for early threat detection, while systematic log recording provides valuable forensic evidence. Effective record management practices, including retention periods and secure storage, are essential for analysis and reporting.

#### **Data Analysis and Visualization:**

Analyzing and visualizing captured data is crucial for extracting meaningful insights. Data analysis involves examining patterns and trends, while visualization presents findings in an easily interpretable format. Both processes contribute to threat intelligence, aiding in informed decision-making and collaborative sharing of threat information.

# **Honeypots and network security**

# *Intrusion Detection and Prevention*

Intrusion Detection Systems (IDS) and Intrusion Prevention Systems (IPS) are crucial for effective honeypot use. IDS monitors network traffic and system activities within the honeypot to detect and alert on suspicious or malicious behavior. IPS takes proactive measures to prevent or block detected intrusions.

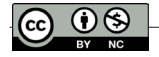

## **Detection Techniques:**

- Signature-Based Detection: Matches against known attack signatures.
- Anomaly Detection: Identifies deviations from normal behavior.
- Behavior Analysis: Monitors how systems and users react to situations.

#### **Threat Intelligence:**

Threat intelligence provides valuable knowledge about evolving threats, attack techniques, and adversary behaviors. It aids in creating realistic honeypots by understanding adversary motivations, maximizing capture chances, and enhancing overall security posture.

#### **Threat Intelligence Role:**

- Proactive Security Measures.
- Real-time Information on Attack Trends.
- Sharing Threat Intelligence for Collective Defense.

#### **Assessing Effectiveness:**

- Assessing honeypot effectiveness involves:
- Identifying Risks.
- Continuous Monitoring and Analysis.
- Evaluating Exploits and New Threats.
- Proving and Simulating Attacks.
- Identifying Effective Security Measures.
- Sharing Threat Intelligence.

#### **Effectiveness Evaluation Aspects:**

- Identifying Network Risks.
- Cost and Resource Analysis.
- Strategic Decision-Making.

In conclusion, assessing honeypot effectiveness is critical for organizations to understand how well they fulfill security goals and plan strategic actions based on results. It involves continuous monitoring, threat intelligence utilization, and resource analysis to enhance network security.

## *Incident Response and Computer Forensics*

Honeypots serve as crucial tools in incident response and computer forensics within the realm of cybersecurity. Incident response involves the steps and actions organizations take to address and respond to a security incident. When a potential attacker engages with a honeypot, organizations must have ready procedures and protocols to handle incidents and prevent them from penetrating their actual infrastructure. This includes isolating the incident, analyzing it to understand the attacker's techniques and motives, and taking measures to enhance security through policy and infrastructure changes.

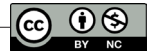

In addition to prevention, computer forensics plays a vital role in honeypot utilization. It encompasses activities essential for handling security incidents from a legal perspective, including:

- Identifying Attackers
- Preparing Evidence
- Forensic Analysis
- Assisting in Legal and Defensive Strategy Formulation

# *Reduction of Attack Surfaces*

Attack surfaces are the areas or weak points in an organization's infrastructure where attackers can potentially enter and carry out attacks. Honeypots are powerful tools for reducing attack surfaces using various action strategies:

- Diminishing Attackers' Abilities to Identify Weak Points
- Advancing Identification of Attackers and Their Investigations
- Redirecting Attackers and Reducing Demands on Core Infrastructure
- Discovering Attackers' Methods and Tactics

The use of honeypots as a tool for reducing attack surfaces ensures that organizations have a better defense against attackers and can prevent potential attacks before they damage their infrastructure. This contributes to establishing a more resilient and secure network against possible threats.

## *Emerging Trends and Research Directions*

## **Honeypots in Cloud Computing**

The integration of honeypots in cloud environments offers flexibility, scalability, and high availability. Positioned strategically within platforms like AWS or Azure, these honeypots enable organizations to gather valuable information on attacks and tactics. While providing insights into threat landscapes in cloud computing, challenges related to data security and access control must be carefully addressed.

## **Integration with AI and Machine Learning**

The fusion of honeypots with AI and machine learning revolutionizes cybersecurity. These advanced technologies empower honeypots to learn, analyze, and enhance their capabilities. Automated analysis of attack data, risk assessment, and real-time interaction create a sophisticated cybersecurity ecosystem. However, challenges include the need for specialized expertise and a robust security framework.

#### **Threat Deception Techniques**

Critical to honeypots, Threat Deception involves deceptive strategies to mislead and identify attackers. Distributing honeypots strategically within the infrastructure,

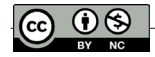

manipulating data, and creating false vulnerabilities thwart attackers and facilitate early threat detection. While offering early threat identification, continuous review and updates are crucial for sustained effectiveness.

#### **Scaling and Automating Honeypots**

Scaling honeypots enhances the breadth of attack study, aiding in policy improvement. Automation, guided by AI and scenarios, streamlines honeypot management, ensuring consistent and efficient operations. The combination of scalability and automation accelerates incident response, offering organizations timely and effective security measures against diverse threats.

In conclusion, emerging trends like cloud integration, AI collaboration, advanced threat deception, and automated scaling empower organizations to bolster their cybersecurity posture. Continuous adaptation, expert oversight, and strategic planning are key to harnessing the full potential of these trends and effectively countering evolving cyber threats.

# *Setup and Configuration of Honeypots*

#### **Honeyd**

#### *Honeyd Configuration:*

Overview: Honeyd is a honeypot software designed to simulate network infrastructure and data exchange services, attracting hackers for monitoring purposes. Key components include the Honeyd Daemon, Virtual Hosts, Virtual Network Stack, Configuration Files, Network Emulation, and Logging/Analysis.

## **Configuration Steps:**

*Download Honeyd:* Obtain from GitHub or the Honeynet Project, ensuring libraries like libevent, libdnet, libpcap, and optional libpcre for Perl are installed.

*Installation*: Update repositories and install Honeyd with commands like sudo apt-get update and sudo apt-get install honeyd.

*Create Configuration File*: Develop a new configuration file, e.g., honeyd.conf, defining network flow and virtual hosts.

*Specify Virtual Hosts*: In the configuration file, set IP addresses, OS versions, and desired services for each virtual host.

*Adapt Services and Responses*: Modify the configuration to specify services and responses Honeyd should emulate, such as SSH, HTTP, or FTP.

*Start Honeyd*: Save the configuration file and launch Honeyd using sudo honeyd -d -f honeyd.conf for debugging and file specification.

*Monitor and Analyze*: Observe logs and recorded data to analyze potential attacker activity, including connection attempts and executed commands.

*Adjust and Update*: Regularly review and update Honeyd's configuration to address emerging threats, vulnerabilities, or changes in attack patterns.

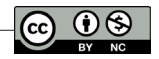

*Network Settings*: Adjust firewall parameters or network configurations to allow incoming connections on the virtual interfaces used by Honeyd.

Care should be taken in maintaining vigilance and adapting configurations to enhance effectiveness, considering new vulnerabilities, service updates, and emerging threats.

## *Dionaea*

#### **Dionaea Configuration:**

*Dionaea Overview:* Dionaea is a widely-used honeypot for analyzing and monitoring network attacks. It simulates a fully functional environment, enticing attackers with services like FTP, SSH, Telnet, and HTTP to gather detailed information on attack tactics and methods.

#### *Key Components:*

**Dionaea Sensors:** Capture and identify attack attempts, recording relevant data for further analysis.

**Database Structure:** Stores attack data in a dedicated database for accessible and in-depth analysis.

**Analysis Tools:** Classify and review captured data, aiding in identifying new threats and creating attacker profiles.

**Dionaea Configurable:** Adjustable parts used to customize Dionaea's behavior by emulating various services.

**Monitoring and Reporting System:** Tracks activity and generates reports on attacks and attackers, aiding in understanding network risks.

#### *Installation and Configuration:*

**SSH Connection:** Connect to the honeypot via SSH and ensure system updates. **Install Necessary Tools:** Install required tools for easy management of Personal Package Archive (PPA) resources.

**Add Dionaea PPA:** Add Dionaea PPA and update package manager cache.

**Install Dionaea:** Use the package manager to install Dionaea.

**Navigate to Configuration Directory:** Change to Dionaea's configuration directory and list its contents.

**Configure Dionaea:** Modify the general configuration file to suit preferences, considering logging details and enabled modules.

**Handlers and Services:** Customize incident handlers and enable/disable services like SMB, FTP, and MySQL.

**Start Dionaea:** Initiate the honeypot using the command **sudo service dionaea start**.

*Note:* Regularly review and update Dionaea's configuration for enhanced effectiveness, taking into account emerging threats and changes in attack techniques.

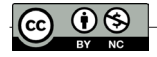

# *Cowrie Honeypot*

*Cowrie Overview:* Cowrie is a widely used honeypot that emulates SSH and Telnet services to attract potential attackers, gathering crucial data on their techniques and behaviors. It is a configurable system allowing users to collect detailed information on attacks, including executed commands, authentication attempts, and file interactions.

# *Key Features*

**Configurability:** Cowrie is a highly configurable and modifiable system, enabling users to gather in-depth information on attacks.

**Data Logging:** Records detailed information on attack sessions, aiding in the analysis and identification of new attack patterns.

**Security Strategy Development:** Users can develop advanced network defense strategies and take necessary measures to prevent future attacks.

**Community Support:** Cowrie benefits from a dedicated community, continuously evolving to meet new developments in network security.

#### *Installation and Configuration:*

**SSH Configuration:** Change the SSH service port to allow Cowrie to use port 22, then restart the SSH service.

**Dependencies Installation:** Install required dependencies for managing Cowrie, including Git and Python packages.

**User Setup:** Create a dedicated user for running the Cowrie honeypot.

**Cowrie Installation:** Clone Cowrie from GitHub, create a virtual environment, and install necessary Python packages.

**SSH Key Generation:** Generate an SSH key for Cowrie's use.

**Configuration Adjustment:** Modify Cowrie's configuration file to specify hostname, listening ports, and enable Telnet support.

**File System Customization:** Adjust files in the honeys directory to create a fictional file system, changing the username and hostname.

**User Authentication Setup:** Define user authentication rules by modifying the userdb.txt file.

**Auth binds Installation:** Install Auth bind to allow Cowrie to listen on ports below 1024 without privileged users.

**Cowrie Execution:** Start Cowrie using Auth bind and the configured settings.

*Note:* Regularly review and update Cowrie's configuration to adapt to emerging threats and enhance network security.

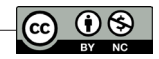

# *Kippo Honeypot*

*Kippo Overview:* Kippo is a specialized honeypot designed to capture and monitor attacks on the Secure Shell (SSH) service. It emulates an SSH server, simulating a Linux system based on an old Debian version. Kippo logs and analyzes activities of attackers attempting to connect, aiding in the study of user attacks seeking SSH authorization files or conducting brute-force attacks.

# *Key Features*

**SSH Emulator:** Core component simulating a fake SSH server, attracting potential attackers.

**Activity Monitor:** Records and analyzes all attacker activities, including login attempts and command usage.

**Database:** Stores attack data for later analysis, essential for maintaining attack logs.

*Additional Modules:* Kippo allows the addition of modules to extend functionality, enabling tracking of specific attacks and displaying analysis results.

#### *Installation and Configuration:*

**System Setup:** Ensure root or sudo access on a Linux system with a commandline interface.

**Python and Twisted Installation:** Install Python and Twisted using the package manager.

**Kippo Download:** Download and extract Kippo from its GitHub source.

**Configuration:** Copy the default configuration, then edit kippo.cfg to customize parameters such as IP address and listening port.

**Start Process Installation:** Install a startup process for Kippo, using systemd for newer systems.

**Service Activation:** Enable and start the Kippo service through systemd.

**Monitoring:** Kippo is now ready to capture SSH attacks, and its activity can be monitored and analyzed in the configured log directory.

*Note:* Regularly review and adapt Kippo's configuration for evolving threats, ensuring effective monitoring of SSH-based attacks.

#### **Glastopf Honeypot:**

**Overview**: Glastopf is a honeypot designed to capture and monitor web application attacks. Its name, a combination of German words "Glas" (glass) and "Topf" (pot), signifies a glass container for capturing attacks.

*Key Features:*

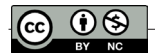

**Internet Application Emulation:** Glastopf emulates various internet applications, including web servers and web-based applications, simulating potentially vulnerable targets for attackers.

**Attack Capture:** Glastopf collects data on attacks against fake applications and emulated internet systems. It identifies attacker actions, recording detailed information such as HTTP requests, URL parameters, and page distribution.

**Analysis and Reporting:** The honeypot employs an integrated system for analyzing collected attacks, aiding in identifying attack types and compiling reports on discovered attack trends.

**Flexibility and Configuration:** Glastopf offers high flexibility and configurability. Users can customize internet application emulation and configure different parameters to capture and monitor attacks according to specific needs.

**Internet Application Defense:** Glastopf assists organizations in identifying and addressing attacks on their internet applications, enhancing overall security.

#### *Architecture Components:*

**Internet Application Emulator:** Designs to emulate various internet applications, configurable to imitate desired applications.

**Traffic Sensor:** Gathers data on sent requests within the emulated internet space, monitoring and recording detailed information on each attempted attack.

**Database:** Temporarily stores collected data for analysis, containing information on attacks and attacker activities.

**Attack Analysis System:** Identifies attack modes, trends, and tactics used by attackers, contributing to a comprehensive analysis of captured attacks.

**Configuration Module:** Allows users to adjust internet application emulation and monitoring parameters based on specific requirements.

**Integration with Information Sharing:** Glastopf communicates with security information distribution systems to share data on detected attacks and trends.

#### *Installation and Configuration:*

**Prerequisites:** Ensure a Linux system with required dependencies like Python, pip, libevent, libdnet, libpcap, libyaml, gcc, and make.

**Installation:** Use pip to install Glastopf and its dependencies.

**Configuration:** Customize Glastopf parameters using the configuration file located at /etc/glastopf/glastopf.cfg.

**Startup:** Initiate Glastopf with the command "glastopf-runner."

**Monitoring and Analysis:** Review activity logs typically stored in /opt/glastopf/ log for monitoring and analysis.

**Additional Configurations (Optional):** Adjust port numbers or network parameters based on specific requirements.

*Note:* Glastopf serves as a valuable tool to discover and mitigate web application attacks, aiding in the study of attacker tactics and the development of effective security measures for online applications.

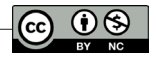

# *Snort Intrusion Detection System*

*Overview:* Snort is an open-source Intrusion Detection System (IDS) used to monitor and identify suspicious activity in computer networks. Renowned for its ability to detect attacks based on signatures, Snort creates alerts for potential security events. Suitable for both large and small networks, Snort offers extensive configuration and customization options, allowing users to adapt it to their needs and analyze network traffic to identify potential threats.

## *Architecture Components*

**Traffic Sensors (Packet Sniffer):** Fundamental components that monitor and collect packets sent across computer networks, recording each packet for in-depth analysis.

**IDS Engine:** Analyzes network traffic to identify suspicious events or potential attacks, utilizing a database of attack signatures to match traffic packets and identify suspicious activity.

**Action Unit:** Takes action after detecting a suspicious event or potential attack, including notifications, traffic blocking, event logging, and other measures to prevent or address attacks.

**Signatures Database:** Uses a database of attack signatures to compare traffic packets with known attack signatures. Regularly updated to include new attack signatures.

**Configuration and User Interface:** Users can customize Snort through configuration. The system provides a user interface to monitor, analyze, and manage intrusion detection activity.

# *Installation and Configuration*

#### **Installation**

*Prerequisites:* Ensure required packages are installed, including "libpcap," "libpcre," "libdnet," and "libdnet-dev."

*Download Snort:* Obtain Snort from the official website or use the system package manager for automated installation.

*Install Snort:* Extract and install Snort using standard commands.

#### **Signatures Installation:**

*Download Signatures:* After Snort installation, download and configure the attack signatures database. Tools like "oinkmaster" or "Pulled Pork" can assist in managing this process.

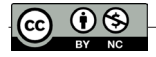

## **Configuration:**

*Create Configuration File:* Customize the configuration file located in /etc/snort/ based on system requirements.

*Interface Configuration:* Use the configuration file to specify the network interface Snort will monitor.

*Signatures Configuration:* Utilize the downloaded attack signatures database to enable and tailor signatures in the configuration file.

#### **Start Snort:**

Initiate Snort using the command:

*sudo snort -q -u snort -g snort -c /etc/snort/snort.conf -i <interface>* 

Where "-c" specifies the configuration file, and "-i" specifies the network interface.

*Monitoring and Analysis:* Once configured and started, monitor network activity and analyze collected data and alerts for potential threats.

*Note:* Snort is a robust tool for network intrusion detection, empowering users to strengthen their computer network security by identifying and responding to potential threats effectively.

# **Conclusion Summary**

## *Key Points*

Honeypots enhance network security by luring and capturing attackers, providing insights. Types include low, high, and hybrid honeypots, chosen based on goals and resources. Effective use requires careful planning, considering deployment, configuration, and monitoring. Legal and ethical considerations are crucial in deployment to ensure compliance and privacy. Honeypots serve as early warning systems, offering timely threat information for proactive measures. Scaling and automating honeypots are necessary for managing large infrastructures efficiently. Data analysis, visualization, and integration with AI improve honeypot effectiveness in threat detection. Honeypots contribute to reducing false alarms and improving incident response and cybersecurity hygiene.

# *Contribution*

The article significantly contributes to computer security by thoroughly analyzing honeypots' role and effectiveness, emphasizing their controlled environment's value in threat intelligence.

#### *Recommendations*

Professionals are advised to implement various honeypot types, regularly update and maintain them, share intelligence, integrate them into incident response, assess and update security measures, stay informed about legal aspects, invest in training, and collaborate with legal experts.

## *Opportunities for Future Studies*

Future research opportunities include advanced attack detection in honeypots, extensive data analysis for understanding cyber threat patterns, automation of data analysis, investigation of honeypot security in new technology environments, and continuous risk evaluation for effectiveness.

# **References/bibliography**

- 1.Diogenes, Y., Ozkaya, E. (2018). *Cybersecurity Attack and Defense Strategies: Infrastructure security with Red Team and Blue Team tactics.*
- 2.Grimes, R. (2005). *Honeypots for Windows.*
- 3.Hammer, R. (2021). *Enhancing IDS using, Tiny Honeypot.* Retrieved from: Enhancing IDS using, Tiny Honeypot .
- 4.Joshi, R. C. (2011). *Honeypots: A New Paradigm to Information Security.*
- 5.Provos, N., Holz, Th. (2007). *Virtual Honeypots: From Botnet Tracking to Intrusion Detection.*
- 6.Sanders, Ch. (2020). *Intrusion Detection Honeypots: Detection Through Deception.*
- 7.Spitzner, L. (2002). *Honeypots: Tracking Hackers.*
- 8.Stuttard. D., Pinto. M. (2007). *The Web Application Hacker's Handbook: Finding and Exploiting Security Flaws.*
- 9.The Honeynet Project. (2004). *Know Your Enemy: Learning About Security Threats.*
- 10.Zeltserman, D., Skapinetz, K., Lippmann, R. (2017). *Honeypots and Routers Collecting Internet Attacks.*
- 11.Xiang, Y. (2018). *Honeypot Frameworks and Their Applications: A New Framework.*
- 12. Winder, D. (2014). *How to use the cloud as a honeypot.* CloudPro. Retrieved from: CloudPro:
- https://www.itpro.com/cloud/362460/how-to-use-the-cloud-as-a-honeypot

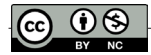